#### 1 **ELECTRONIC SUPPLEMENTARY MATERIAL FOR THE ARTICLE:**

- 2 **Risk tolerance and control perception in a game-theoretic bioeconomic model for small-scale**
- 3 **fisheries.**
- 4
- 5 **[Supplementary Material](#page-0-0)** *S1* **– The Payoffs equations.**
- 6 **[Supplementary Material](#page-4-0)** *S2* **– Manipulating the model.**
- 7 **[Supplementary Material S3 –](#page-6-0) Algorithms (software: R)**
- 8 **[Supplementary Material S4 –](#page-16-0) The System.**
- 9 **[Supplementary Material](#page-17-0)** *S5* **– Systems parameter's.**
- 10

## <span id="page-0-0"></span>11 **Supplementary Material** *S1* **– The Payoffs equations.**

- 12 *Case 1 – Cooperator meets cooperator*
- 13

14 In this case, both individuals are cooperators. For that reason, we can assume that fishing effort for 15 each player is  $f^*$ , the maximum effort regulated by law. So, we can calculate how much each of 16 these players will won. If  $c$  is the cost of a fishing effort unit for the whole season, the total cost for 17 each fisher will be  $Cost = c \cdot f^*$ . The revenue for the cooperator is  $Review = H \cdot P$ . Here, *H* is 18 the harvest and  $P$  is the market price of the prey.

19 Harvest equation tell us that

- 20  $H = B(1 e^{-q \cdot f})$
- 21 But  $f = f^*$ , so:
- 22  $H = B(1 e^{-f^* \cdot q})$

23 And then:

$$
\pi_{CC} = \textit{Revenue} - \textit{Cost} = B\big(1 - e^{-q \cdot f^*}\big) \cdot P - c \cdot f^*
$$

25 Finally,

$$
\pi'_{CC} = \delta \cdot \left( B \left( 1 - e^{-q \cdot f^*} \right) \cdot P - c \cdot f^* \right)
$$

- 27
- 28

## 29 *Case 2 – Cooperator meets cheater*

30 Suppose that cooperator meet a cheater. While cooperator is fishing with the fishing effort regulated 31 by law, cheater is using all the effort she/he can to maximize her/his profit, despite of the regulation.

32 Payoff for the cheater is

$$
\pi_{NC} = B(1 - e^{-q \cdot f}) \cdot P - c \cdot f
$$

34 For maximize this equation, lets derivate this function by  $f$  and make it zero.

35 
$$
\frac{\partial \pi_{NC}}{\partial f} = B(0 - (-q \cdot e^{-q \cdot f_{max}}) \cdot P - c = B \cdot P \cdot q \cdot e^{-q \cdot f_{max}} - c = 0
$$

36 So,

$$
e^{-q \cdot f_{max}} = \frac{c}{B \cdot P \cdot q}
$$

38 And then,

$$
f_{max} = -\frac{\ln\left(\frac{c}{B \cdot P \cdot q}\right)}{q}
$$

40 With the maximum fishing effort, we can calculate the maximum harvest by

$$
H_{max} = B(1 - e^{-q \cdot f_{max}})
$$

42 From that harvest, some part will be for the cooperator and some other part (the bigger part) for the

43 cheater. Harvested biomass will be proportional to each player fishing effort. Then

$$
H_C = \frac{f_A}{f_{max}} H_{max}
$$

$$
H_N = \frac{f_B}{f_{max}} H_{max}
$$

46 But  $f_c = f^*$  and  $f_c + f_N = f_{max}$ . So,  $f_N = f_{max} - f^*$ . And then, for  $H_c$  we have:

$$
H_C = \frac{f^*}{f_{max}} H_{max}
$$

48 
$$
H_C = \frac{f^*}{f_{max}} B(1 - e^{-q \cdot f_{max}})
$$

49 
$$
H_C = \frac{f^*}{-\frac{\ln\left(\frac{C}{B \cdot P \cdot q}\right)}{q}B\left(1 - e^{-q\left(\frac{-\ln\left(\frac{C}{B \cdot P \cdot q}\right)}{q}\right)}\right)
$$

50 
$$
H_C = -\frac{q \cdot f^*}{\ln\left(\frac{C}{B \cdot P \cdot q}\right)} \cdot B\left(1 - e^{\ln\left(\frac{C}{B \cdot P \cdot q}\right)}\right)
$$

51 
$$
H_C = -\frac{q \cdot f^*}{\ln\left(\frac{c}{B \cdot P \cdot q}\right)} \cdot B\left(1 - \frac{c}{B \cdot P \cdot q}\right)
$$

52 
$$
H_C = -\frac{q \cdot f^*}{\ln\left(\frac{c}{B \cdot P \cdot q}\right)} \cdot B\left(\frac{B \cdot P \cdot q - c}{B \cdot P \cdot q}\right)
$$

53 
$$
H_C = -\frac{f^*}{\ln\left(\frac{c}{B \cdot P \cdot q}\right)} \cdot \left(\frac{B \cdot P \cdot q - c}{P}\right)
$$

54 
$$
H_C = -\frac{\left(B \cdot q - \frac{C}{P}\right) \cdot f^*}{\ln\left(\frac{C}{B \cdot P \cdot q}\right)}
$$

56 Similarly, for  $H_N$ , we have:

$$
H_N = \frac{f_N}{f_{max}} H_{max}
$$

58 
$$
H_N = \frac{f_{max} - f^*}{f_{max}} B(1 - e^{-q \cdot f_{max}})
$$

59  

$$
H_N = \frac{-\frac{\ln\left(\frac{c}{B \cdot P \cdot q}\right)}{q} - f^*}{-\frac{\ln\left(\frac{c}{B \cdot P \cdot q}\right)}{q}} B\left(1 - e^{-q \cdot - \frac{\ln\left(\frac{c}{B \cdot P \cdot q}\right)}{q}}\right)
$$

$$
H_N = \frac{-\frac{\ln\left(\frac{c}{B \cdot P \cdot q}\right) - q \cdot f^*}{q}}{-\frac{\ln\left(\frac{c}{B \cdot P \cdot q}\right)}{q}} B\left(1 - e^{\ln\left(\frac{c}{B \cdot P \cdot q}\right)}\right)
$$

61 
$$
H_N = \frac{\ln\left(\frac{c}{B \cdot P \cdot q}\right) - q \cdot f^*}{\ln\left(\frac{c}{B \cdot P \cdot q}\right)} B\left(1 - \frac{c}{B \cdot P \cdot q}\right)
$$

62 Now we can calculate  $\pi_{CN}$  and  $\pi_{NC}$ . First  $\pi_{CN}$ :

$$
\pi_{CN} = H_A \cdot P - c \cdot f_A
$$

64 
$$
\pi_{CN} = -\frac{\left(B \cdot q - \frac{c}{P}\right) \cdot f^*}{\ln\left(\frac{c}{B \cdot P \cdot q}\right)} \cdot P - c \cdot f^*
$$

$$
\pi_{CN} = -\frac{(B \cdot P \cdot q - c) \cdot f^*}{\ln\left(\frac{c}{B \cdot P \cdot q}\right)} - c \cdot f^*
$$

66 
$$
\pi_{CN} = \frac{(c - B \cdot P \cdot q) \cdot f^*}{\ln\left(\frac{c}{B \cdot P \cdot q}\right)} - c \cdot f^*
$$

67 And, further,  $\pi_{NC}$ :

$$
\pi_{NC} = H_B \cdot P - c \cdot f_B
$$

$$
\pi_{NC} = \frac{\ln\left(\frac{c}{B \cdot P \cdot q}\right) - q \cdot f^*}{\ln\left(\frac{c}{B \cdot P \cdot q}\right)} B\left(1 - \frac{c}{B \cdot P \cdot q}\right) \cdot P - c \cdot (f_{max} - f^*)
$$

70 
$$
\pi_{NC} = \frac{\ln\left(\frac{c}{B \cdot P \cdot q}\right) - q \cdot f^*}{\ln\left(\frac{c}{B \cdot P \cdot q}\right)} B\left(1 - \frac{c}{B \cdot P \cdot q}\right) \cdot P - c \cdot \left(-\frac{\ln\left(\frac{c}{B \cdot P \cdot q}\right)}{q} - f^*\right)
$$

## 71 Adding the tendency to cooperate  $\delta$  we have:

72 
$$
\pi'_{CN} = \delta \cdot \left( \frac{(c - B \cdot P \cdot q) \cdot f^*}{\ln \left( \frac{c}{B \cdot P \cdot q} \right)} - c \cdot f^* \right)
$$

73 and

74 
$$
\pi'_{NC} = (1 - \delta) \cdot \left( \frac{\ln \left( \frac{c}{B \cdot P \cdot q} \right) - q \cdot f^*}{\ln \left( \frac{c}{B \cdot P \cdot q} \right)} B \left( 1 - \frac{c}{B \cdot P \cdot q} \right) \cdot P - c \cdot \left( - \frac{\ln \left( \frac{c}{B \cdot P \cdot q} \right)}{q} - f^* \right) \right)
$$

75

#### 76 *Case 3 – Cheater meets cheater*

77 In this case both players are cheating upon fishing regulation. We considered, as in [1], zero payoff for 78 both cheaters in this case. When there isn't any regulation above harvest, fishermen act as in an open access 79 fishery and fishes until revenue matches fishery costs. So:

80 
$$
\pi'_{A_{NN}} = (1 - \delta) \cdot 0 = 0
$$

# <span id="page-4-0"></span>82 **Supplementary Material** *S2* **– Manipulating the model.**

83 We manipulate the model in order to get some independency from stock size. To do so we divided all payoffs by constant K, the carrying capacity, introducing, then, two new parameters:  $B' = \frac{B}{\nu}$ 84 all payoffs by constant K, the carrying capacity, introducing, then, two new parameters:  $B' = \frac{B}{K}$  and  $c' = \frac{c}{v}$ 85  $c' = \frac{c}{K}$ .

86 
$$
\frac{\pi'_{CC}}{K} = \frac{\delta \cdot (B(1 - e^{-18 \cdot q}) \cdot P - c \cdot f^*)}{K}
$$

87 
$$
\frac{\pi'_{CC}}{K} = \delta \cdot \left(\frac{B}{K}(1 - e^{-18 \cdot q}) \cdot P - \frac{C}{K} \cdot f^*\right)
$$

88

89 
$$
\frac{\pi'_{CC}}{K} = \delta \cdot (B' \cdot (1 - e^{-18 \cdot q}) \cdot P - c' \cdot f^*)
$$

90 Similarly,

91 For payoffs in case 2 we have:

92 
$$
\frac{\pi_{CN}'}{K} = \frac{\delta \cdot \left(\frac{18 \cdot (c - B \cdot P \cdot q)}{\ln\left(\frac{c}{B \cdot P \cdot q}\right)} - c \cdot f^*\right)}{K}
$$

93

94  

$$
\frac{\pi'_{CN}}{K} = \delta \cdot \left( \frac{f^* \cdot \frac{(c - B \cdot P \cdot q)}{K}}{\ln \left( \frac{c}{B \cdot P \cdot q} \right)} - \frac{c}{K} \cdot f^* \right)
$$

$$
\frac{\pi'_{CN}}{K} = \delta \cdot \left( \frac{\left(\frac{c}{K} - \frac{B}{K} \cdot P \cdot q\right) \cdot f^*}{\ln \left(\frac{c}{B \cdot \frac{K}{K} \cdot P \cdot q}\right)} - c' \cdot f^* \right)
$$

96

95

97 
$$
\frac{\pi'_{CN}}{K} = \delta \cdot \left( \frac{(c' - B' \cdot P \cdot q) \cdot f^*}{\ln \left( \frac{c}{B' \cdot K \cdot P \cdot q} \right)} - c' \cdot f^* \right)
$$

99 
$$
\frac{\pi'_{CN}}{K} = \delta \cdot \left( \frac{(c' - B' \cdot P \cdot q) \cdot f^*}{\ln \left( \frac{c'}{B' \cdot P \cdot q} \right)} - c' \cdot f^* \right)
$$

101 For the cheater in the same case we have:

$$
102 \qquad \frac{\pi'_{NC}}{K} = \frac{(1-\delta) \cdot \left( \frac{\ln\left(\frac{c}{B \cdot P \cdot q}\right) - q \cdot f^*}{\ln\left(\frac{c}{B \cdot P \cdot q}\right)} B\left(1 - \frac{c}{B \cdot P \cdot q}\right) \cdot P - c \cdot \left(-\frac{\ln\left(\frac{c}{B \cdot P \cdot q}\right)}{q} - f^*\right) \right)}{K}
$$

103

104 
$$
\frac{\pi'_{NC}}{K} = (1 - \delta) \cdot \left( \frac{\ln \left( \frac{c}{B \cdot P \cdot q} \right) - q \cdot f^*}{\ln \left( \frac{c}{B \cdot P \cdot q} \right)} \cdot \frac{B}{K} \left( 1 - \frac{c}{B \cdot P \cdot q} \right) \cdot P - \frac{c}{K} \cdot \left( - \frac{\ln \left( \frac{c}{B \cdot P \cdot q} \right)}{q} - f^* \right) \right)
$$

105

106 
$$
\frac{\pi'_{NC}}{K} = (1 - \delta) \cdot \left( \frac{\ln \left( \frac{c}{B \cdot \frac{K}{K} \cdot P \cdot q} \right) - q \cdot f^*}{\ln \left( \frac{c}{B \cdot \frac{K}{K} \cdot P \cdot q} \right)} \cdot B' \cdot \left( 1 - \frac{c}{B \cdot \frac{K}{K} \cdot P \cdot q} \right) \cdot P - c' \cdot \left( - \frac{\ln \left( \frac{c}{B \cdot \frac{K}{K} \cdot P \cdot q} \right)}{q} - f^* \right) \right)
$$

107

108 
$$
\frac{\pi'_{NC}}{K} = (1 - \delta) \cdot \left( \frac{\ln \left( \frac{c'}{B' \cdot P \cdot q} \right) - q \cdot f^*}{\ln \left( \frac{c'}{B' \cdot P \cdot q} \right)} \cdot B' \cdot \left( 1 - \frac{c'}{B' \cdot P \cdot q} \right) \cdot P + c' \cdot \left( \frac{\ln \left( \frac{c'}{B' \cdot P \cdot q} \right)}{q} + f^* \right) \right)
$$

109

110 For case 3, not so much work to do:

111 
$$
\frac{\pi'_{NN}}{K} = \frac{0}{K} = 0
$$

Note that  $B' = \frac{B}{R}$ 112 Note that  $B' = \frac{B}{K}$  measures the relative stock size. Then, even if we don't know the real stock size, we 113 can work with overfishing, underfishing and other kinds of scenarios.

<span id="page-6-0"></span>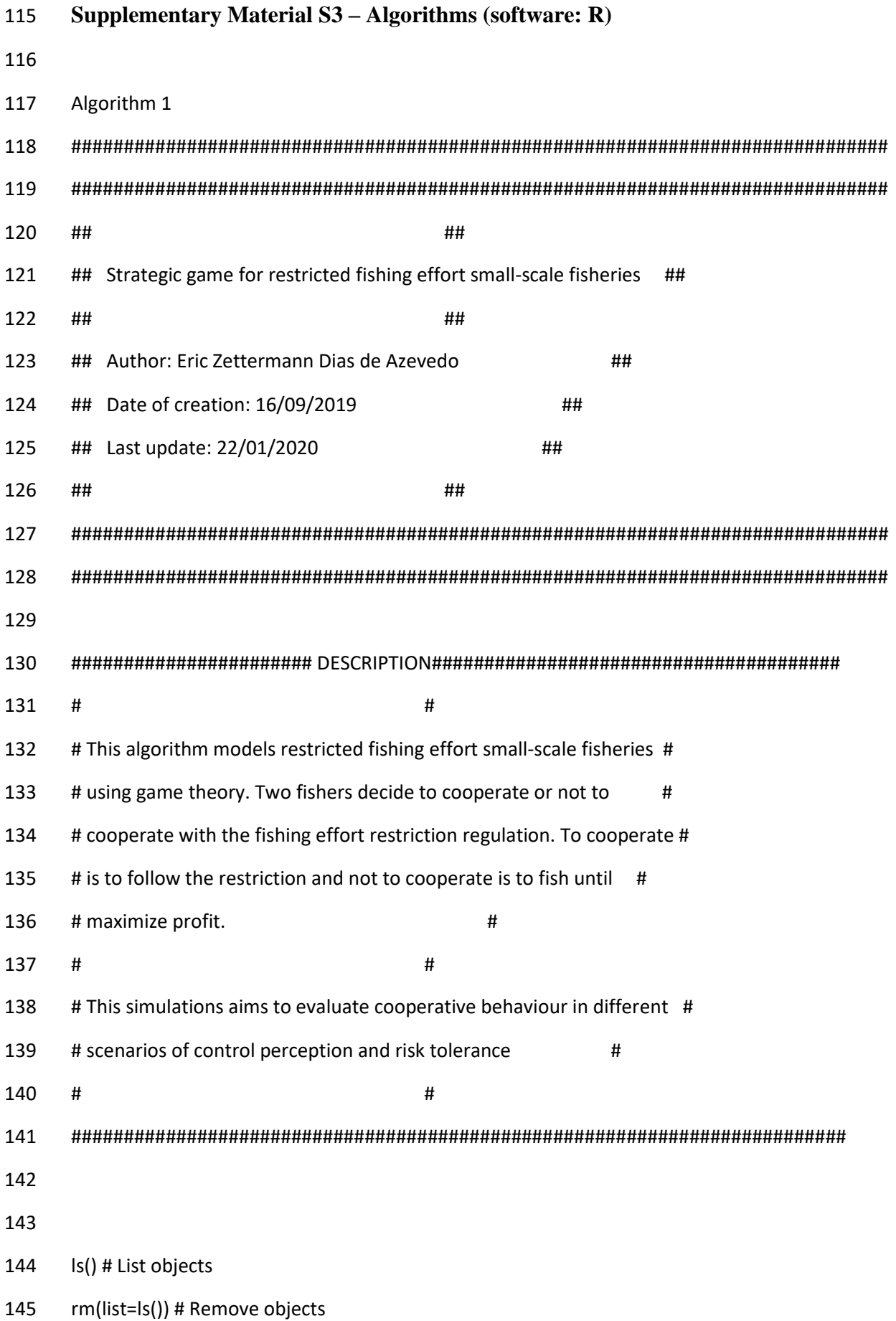

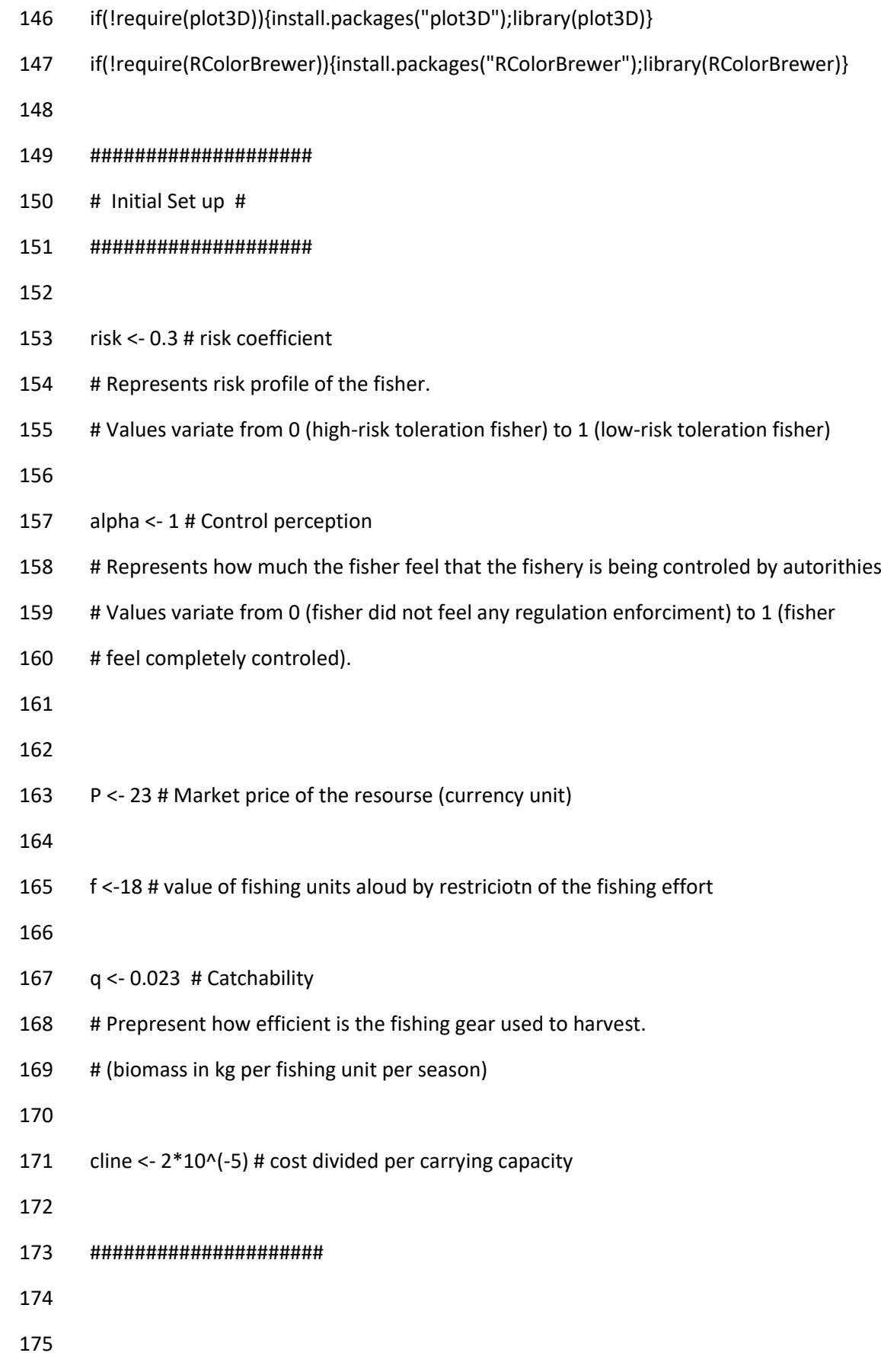

#######################

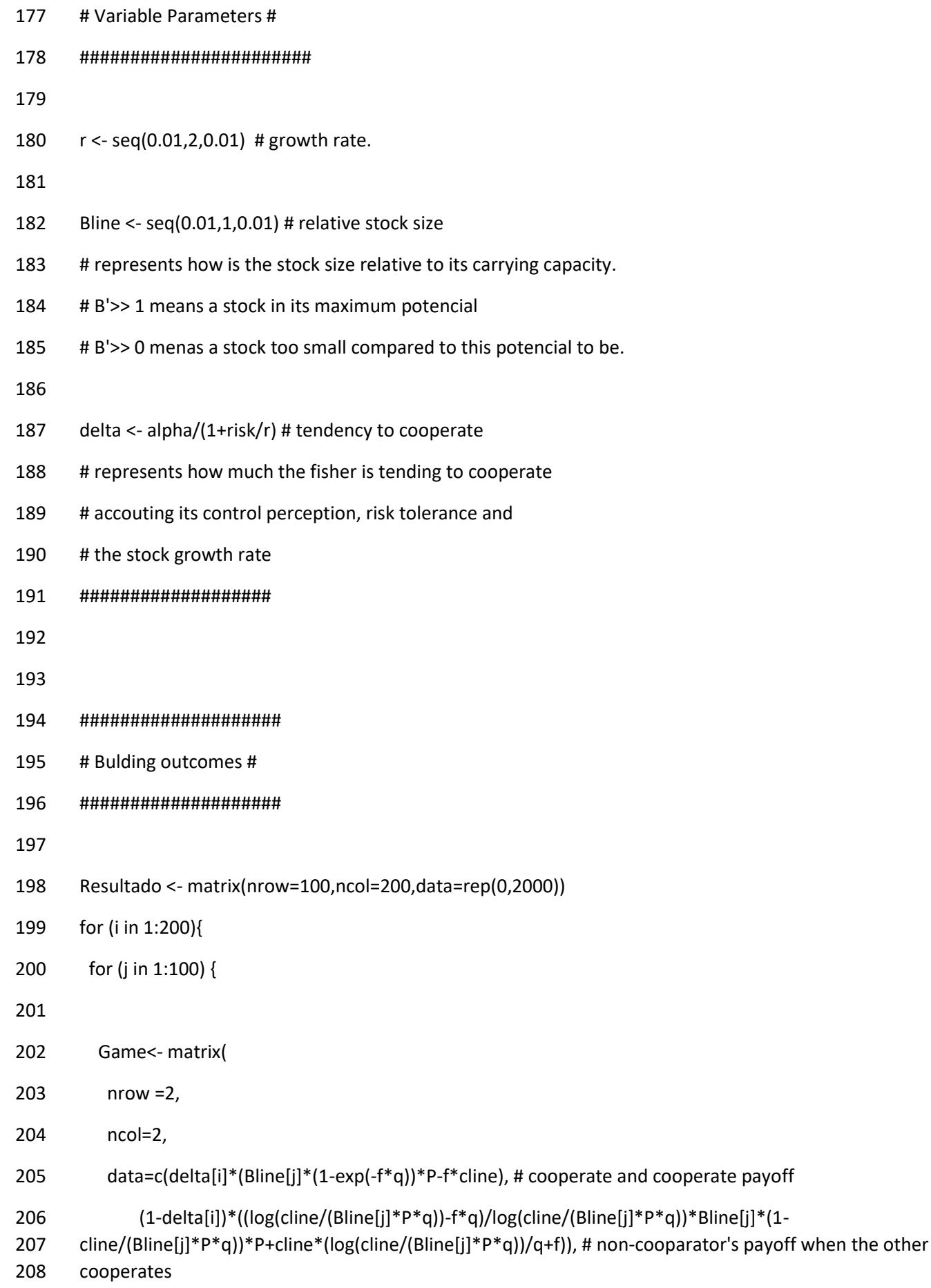

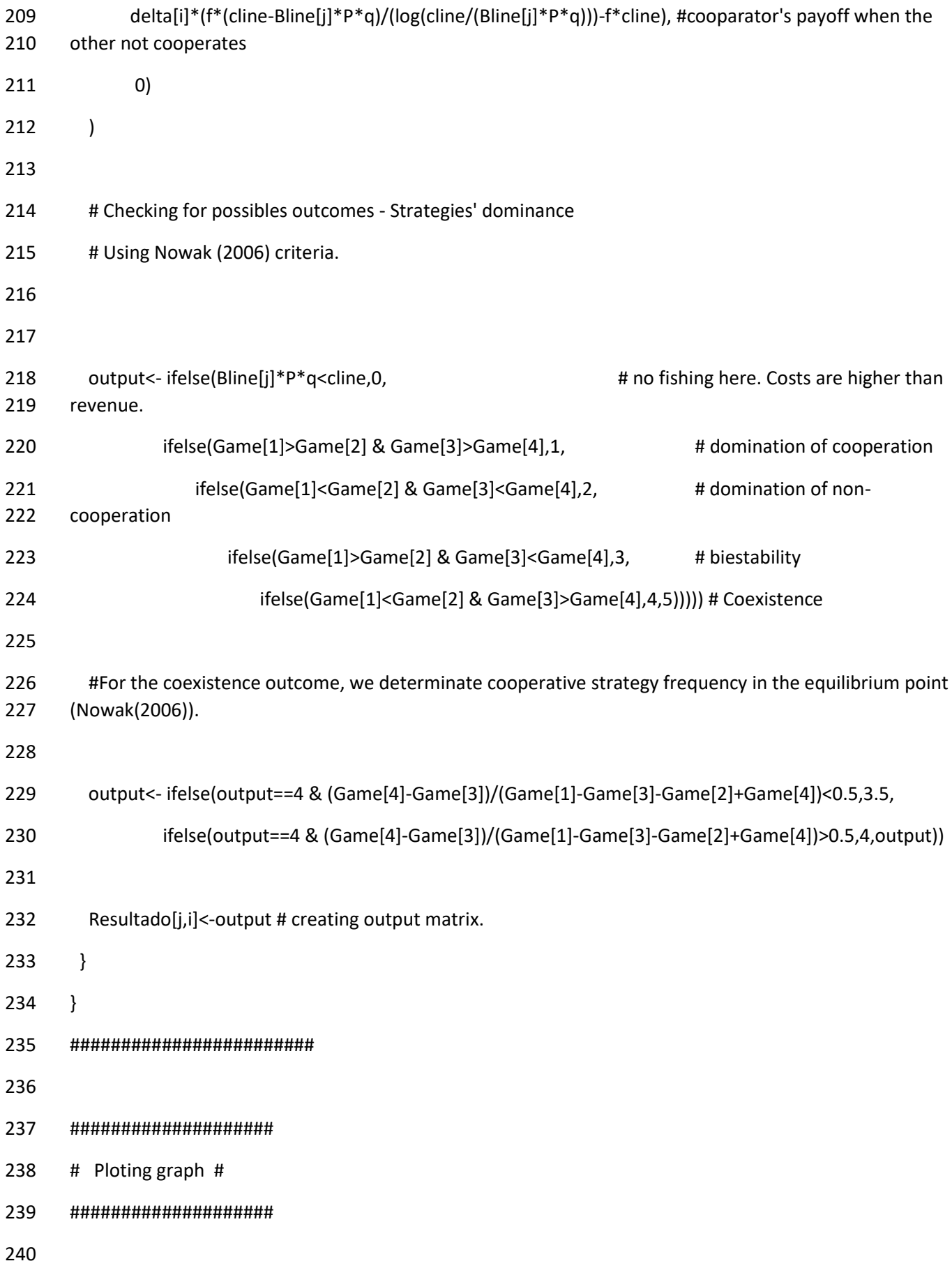

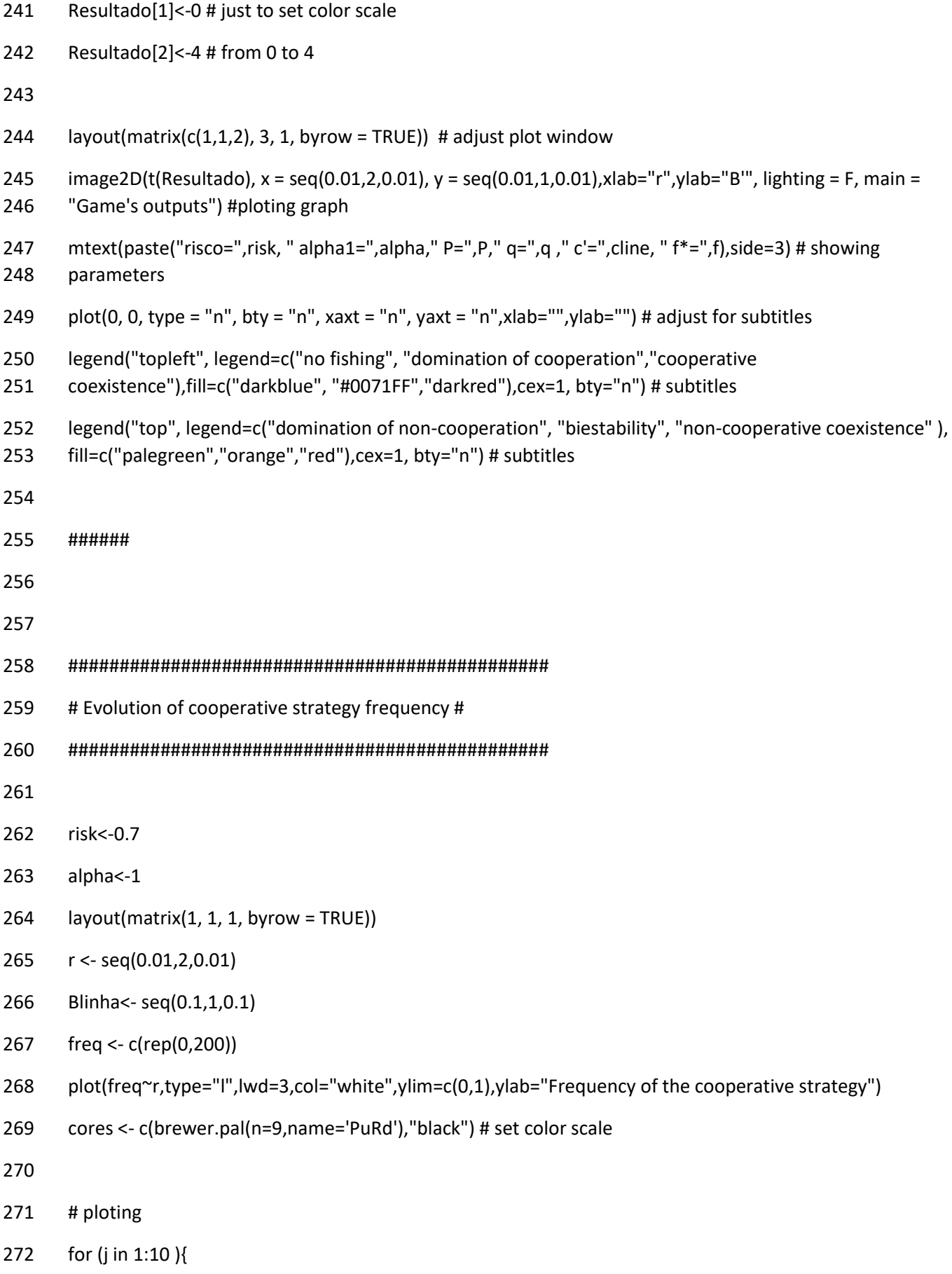

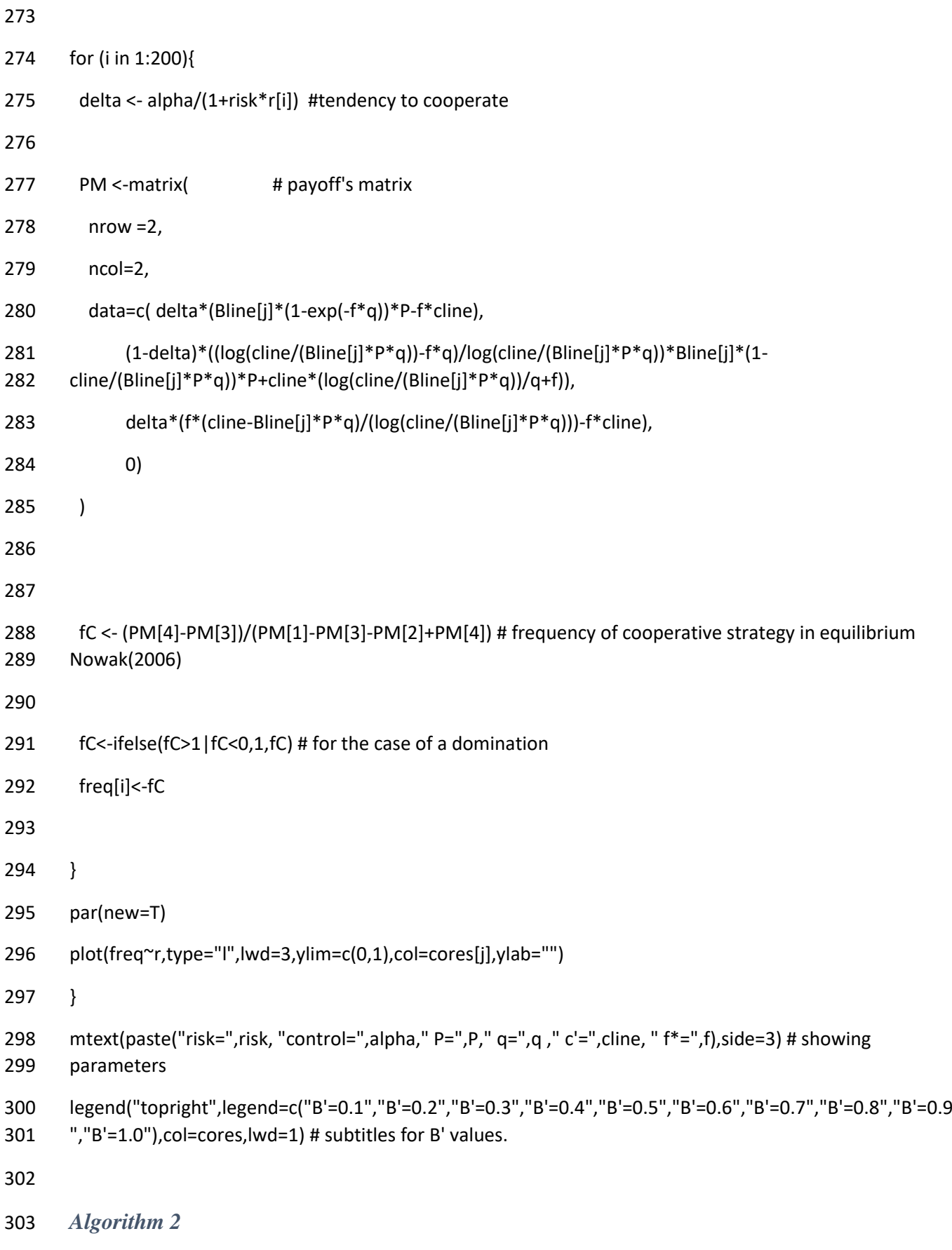

##############################################################################

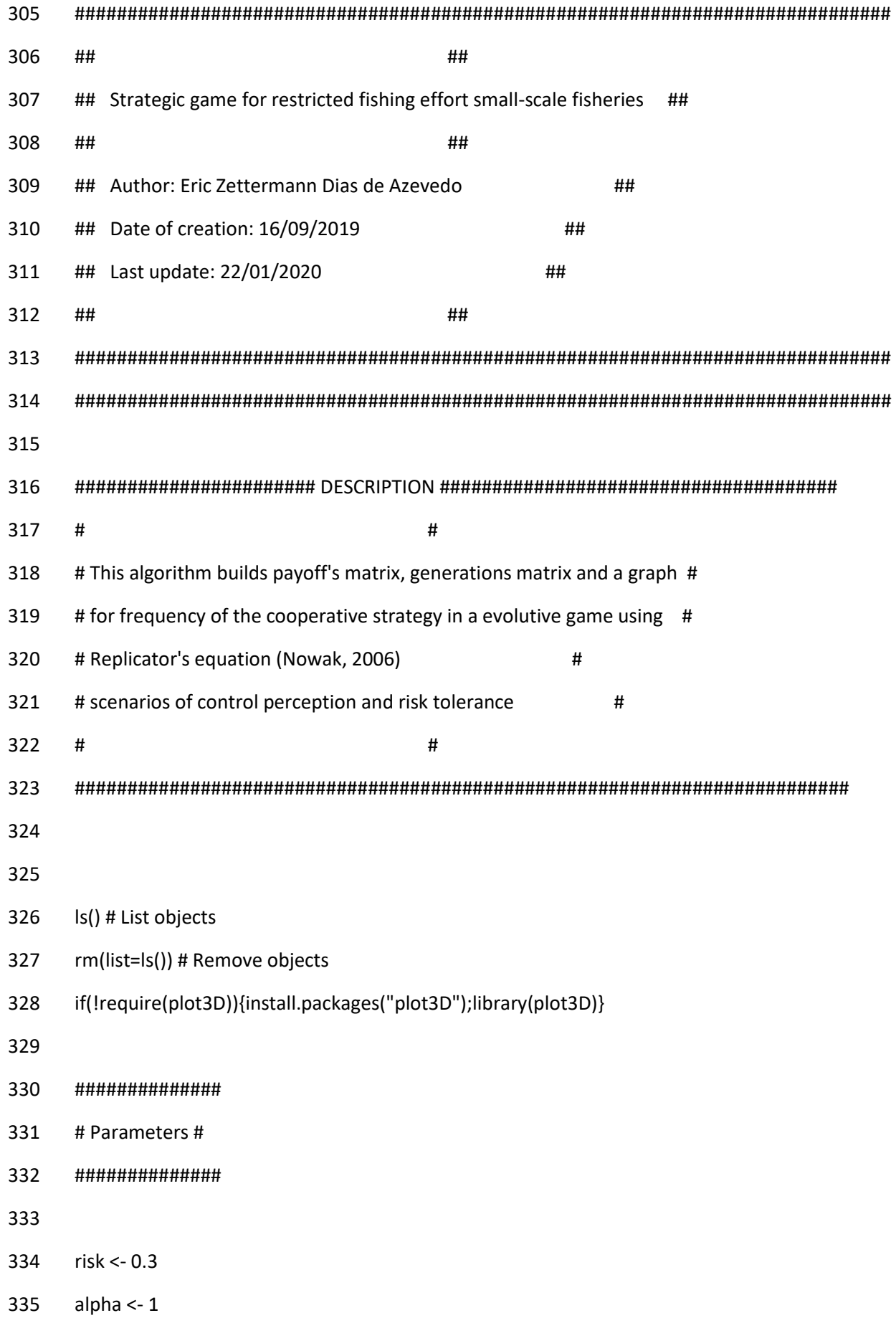

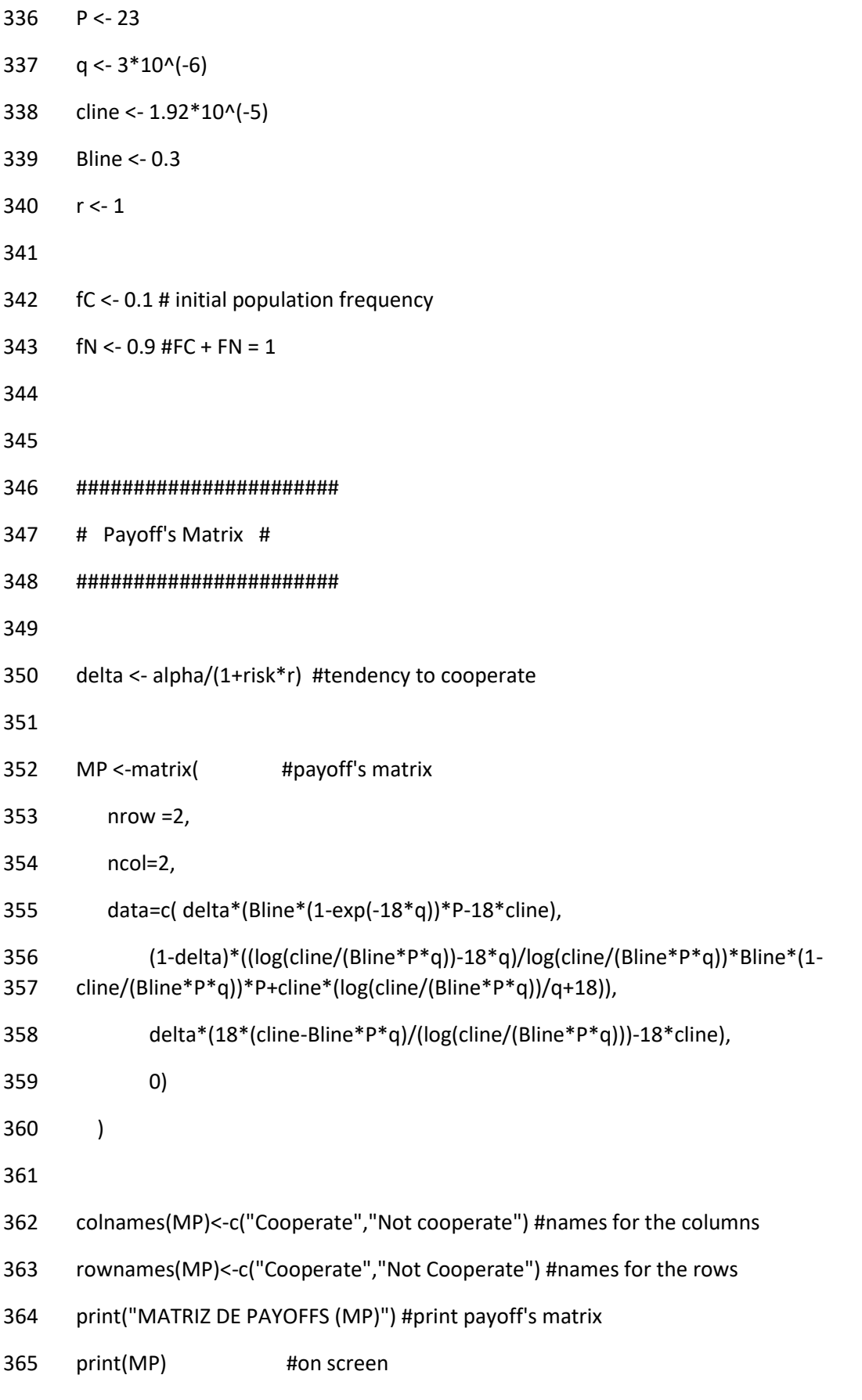

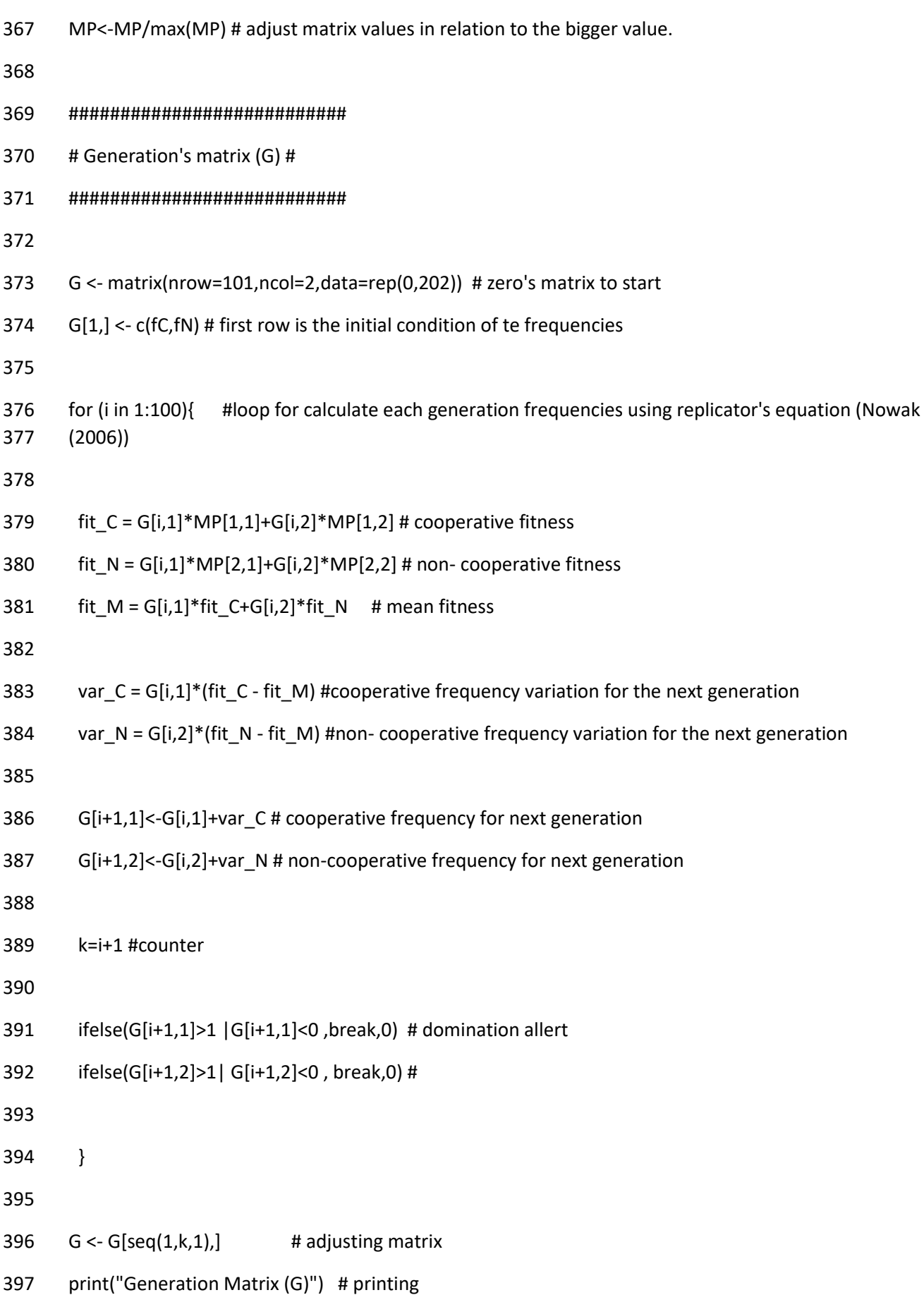

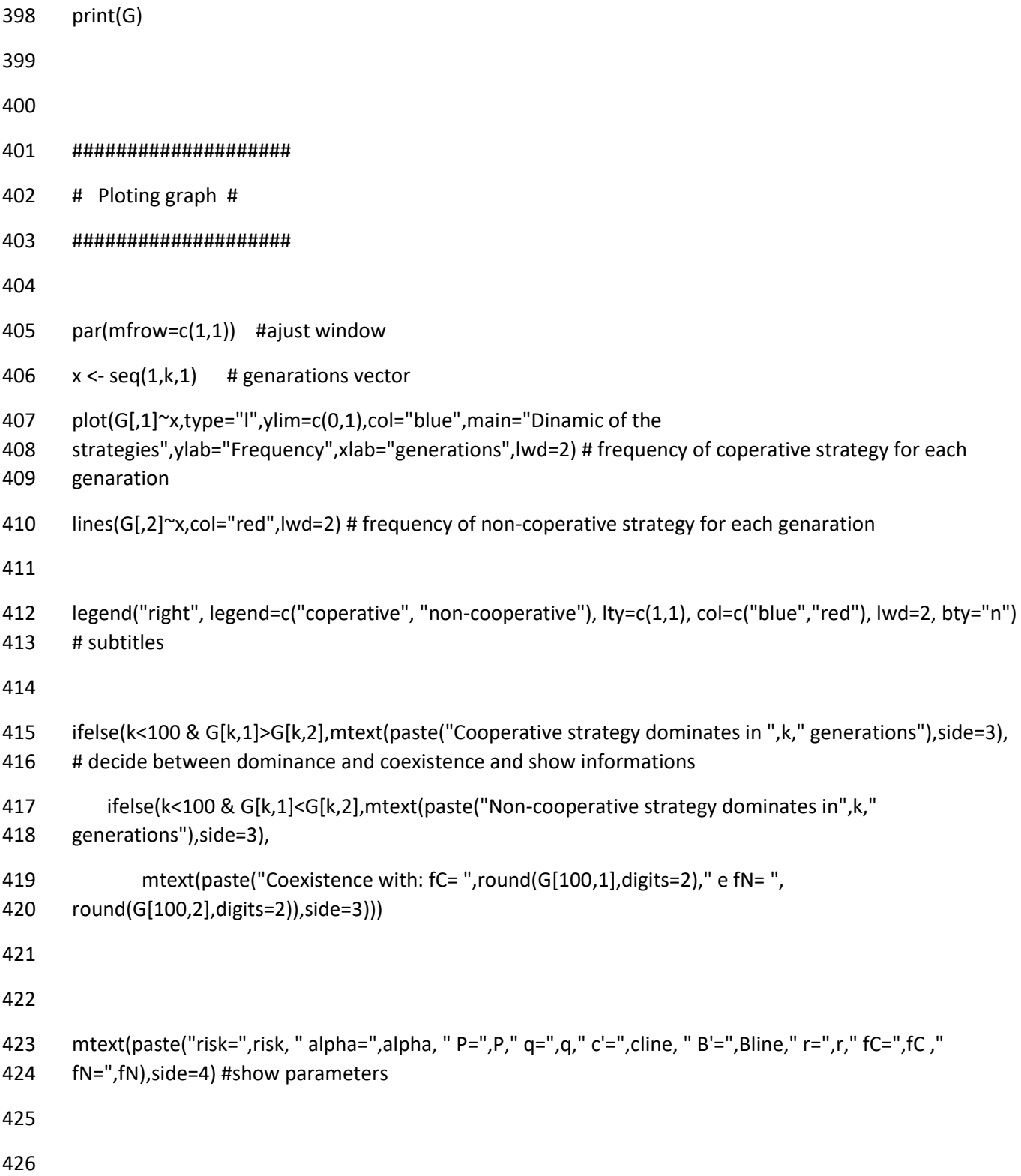

# <span id="page-16-0"></span>**Supplementary Material S4 – The System.**

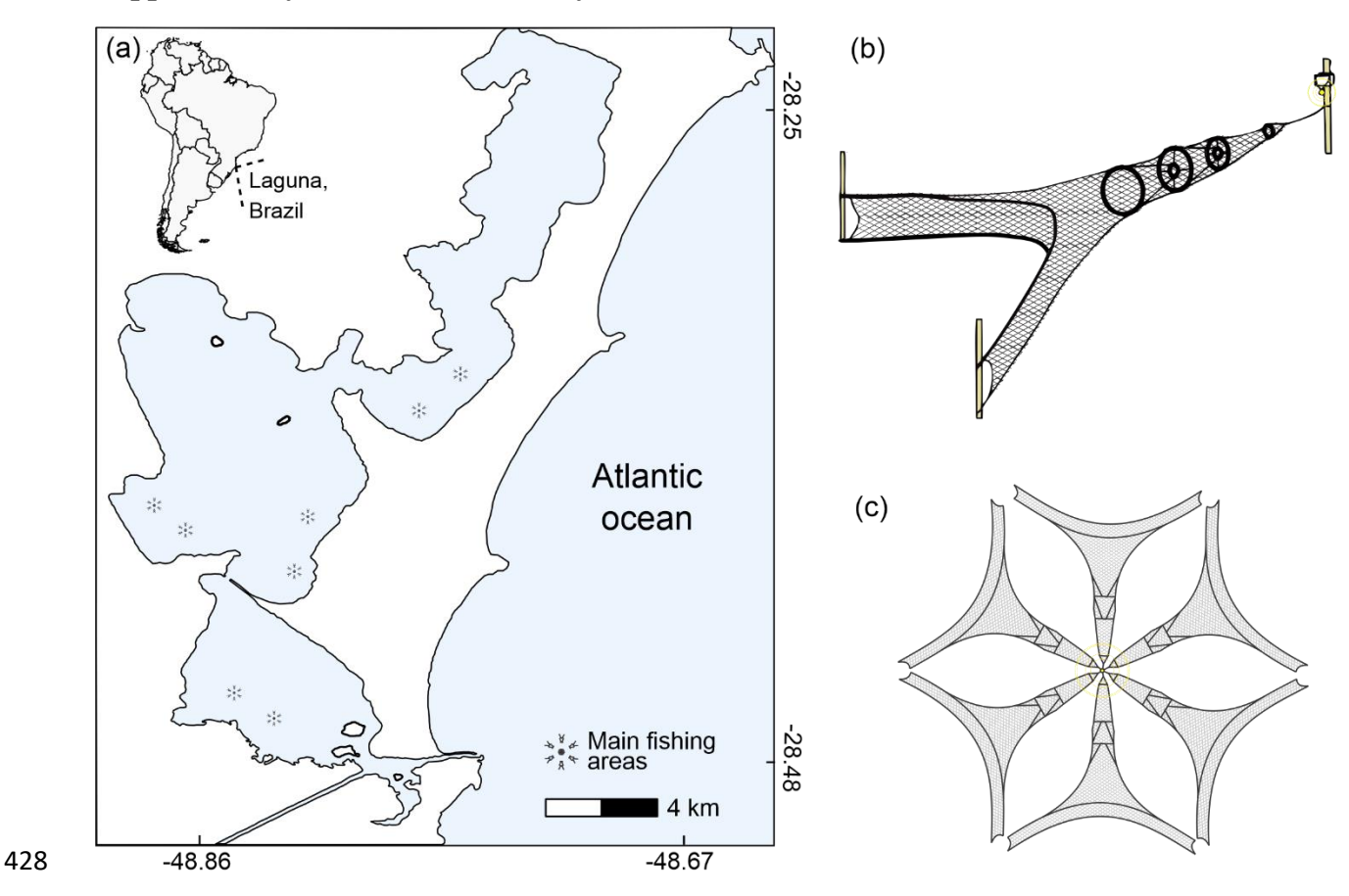

 Figure 1. Fishing system characterization. (a) locates the system in the globe showing the main fishing areas while (c) and (d) illustrates the unusual fishing gear used to capture shrimps.

## <span id="page-17-0"></span>432 **Supplementary Material** *S5* **– Systems parameter's.**

433

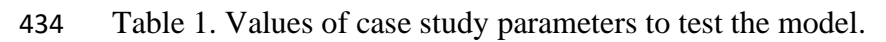

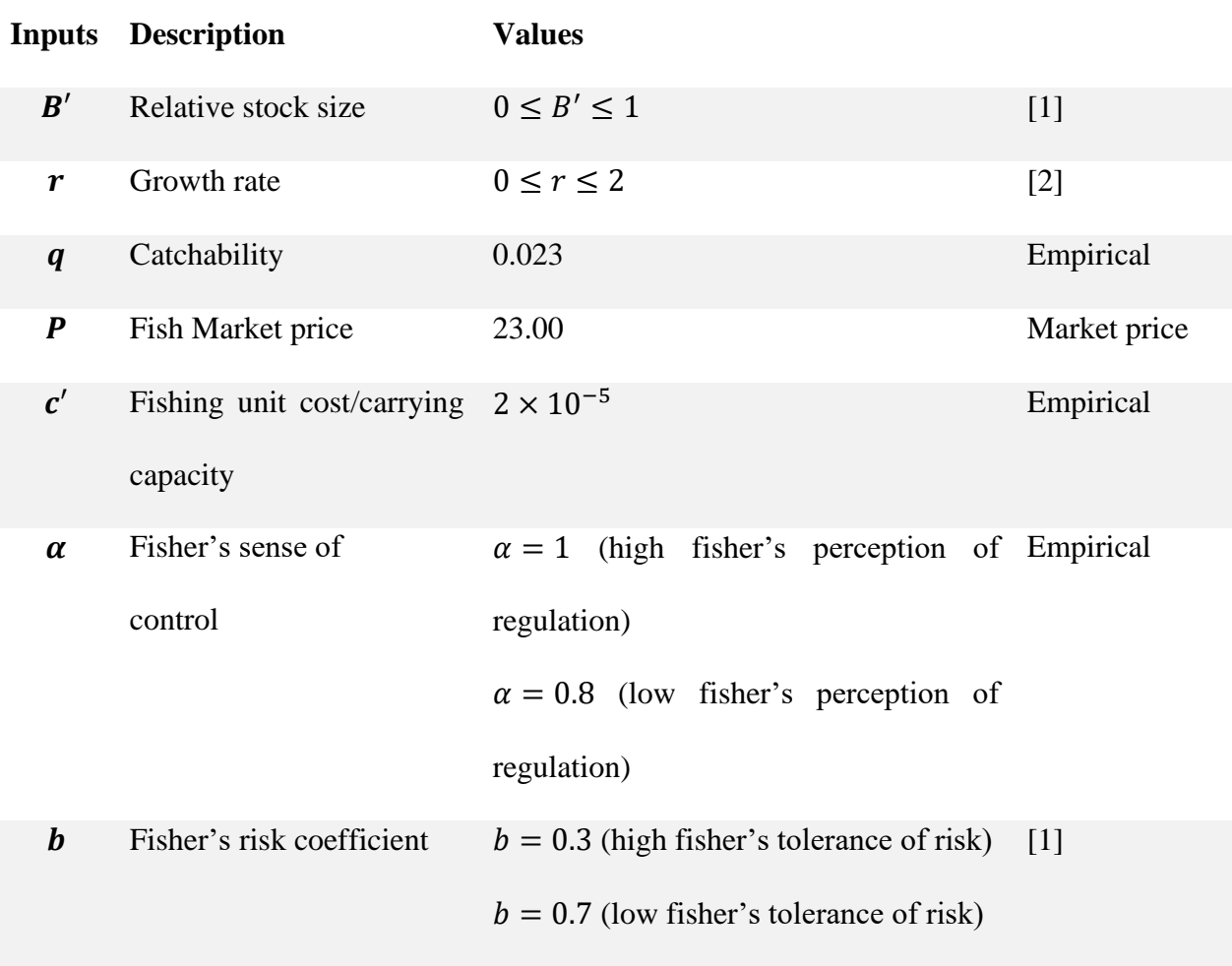

435 Empirical information and personal investigations, as well as data from technical reports from the 436 case study were used to set the parameters for the model.

437 The value of  $B'$  had to be from zero to on, since it represents relative stock size (stock biomass 438 divided by carrying capacity).

439 The value of  *was taken from zero to two as a range the represents reasonable values for the* 440 species [2].

441 We set the catchability coefficient by  $q = 0.023$ . We empirically estimated CPUE using technical 442 report data from one fishing season [3]. Then we extrapolated to estimate total stock size using the 443 area of the gear and the area of the lagoons.

444 The shrimp market price was set in R\$ 23,00. This value was researched on-line on May  $05<sup>th</sup>$  of 445 2019. We made an arithmetic mean for all values founded.

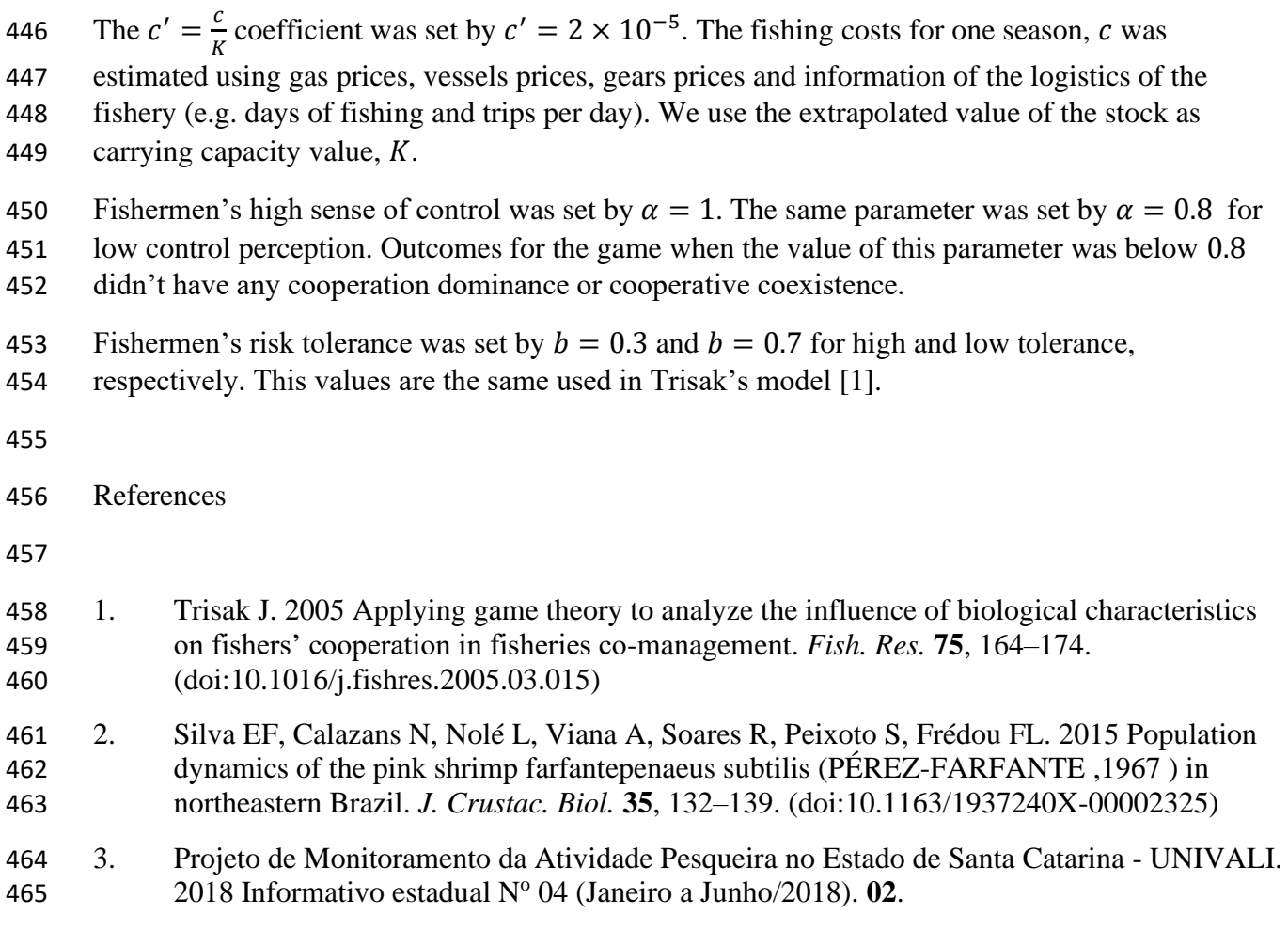